**GEORGIA TECH INFORMATION SECURITY CENTER** 

Safeguarding Digital Infomation Through Innovative Research and Education

# Virtuoso: Narrowing the Semantic Gap in Virtual Machine Introspection

Brendan Dolan-Gavitt\* , Tim Leek†, Michael Zhivich†, Jonathon Giffin<sup>\*</sup>, and Wenke Lee<sup>\*</sup>

> \* Georgia Institute of Technology † MIT Lincoln Laboratory

#### {brendan,giffin,wenke}@cc.gatech.edu {tleek,mzhivich}@ll.mit.edu

This work was sponsored by IARPA under Air Force Contract FA8721-05-C-0002. **Opinions, interpretation, conclusions and recommendations are those of the** authors and are not necessarily endorsed by the United States Government.

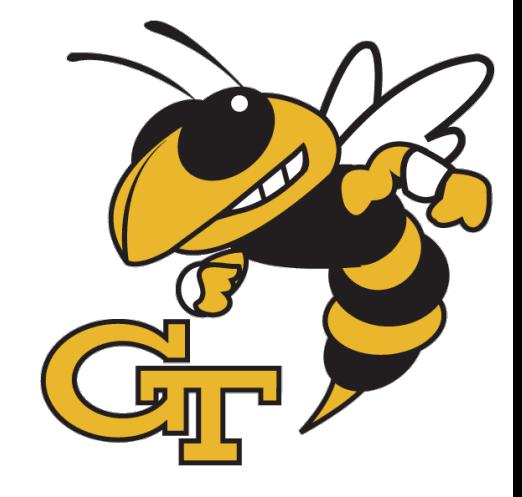

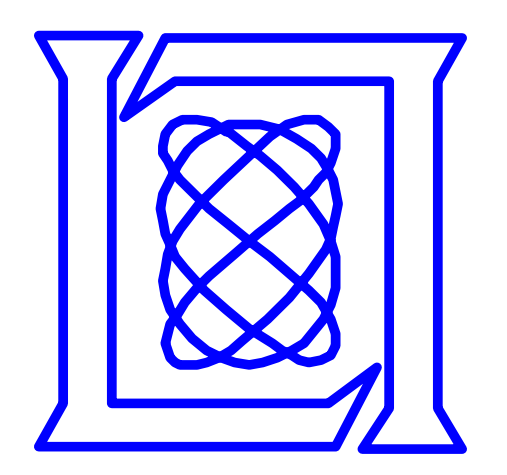

# Virtual Machine Introspection

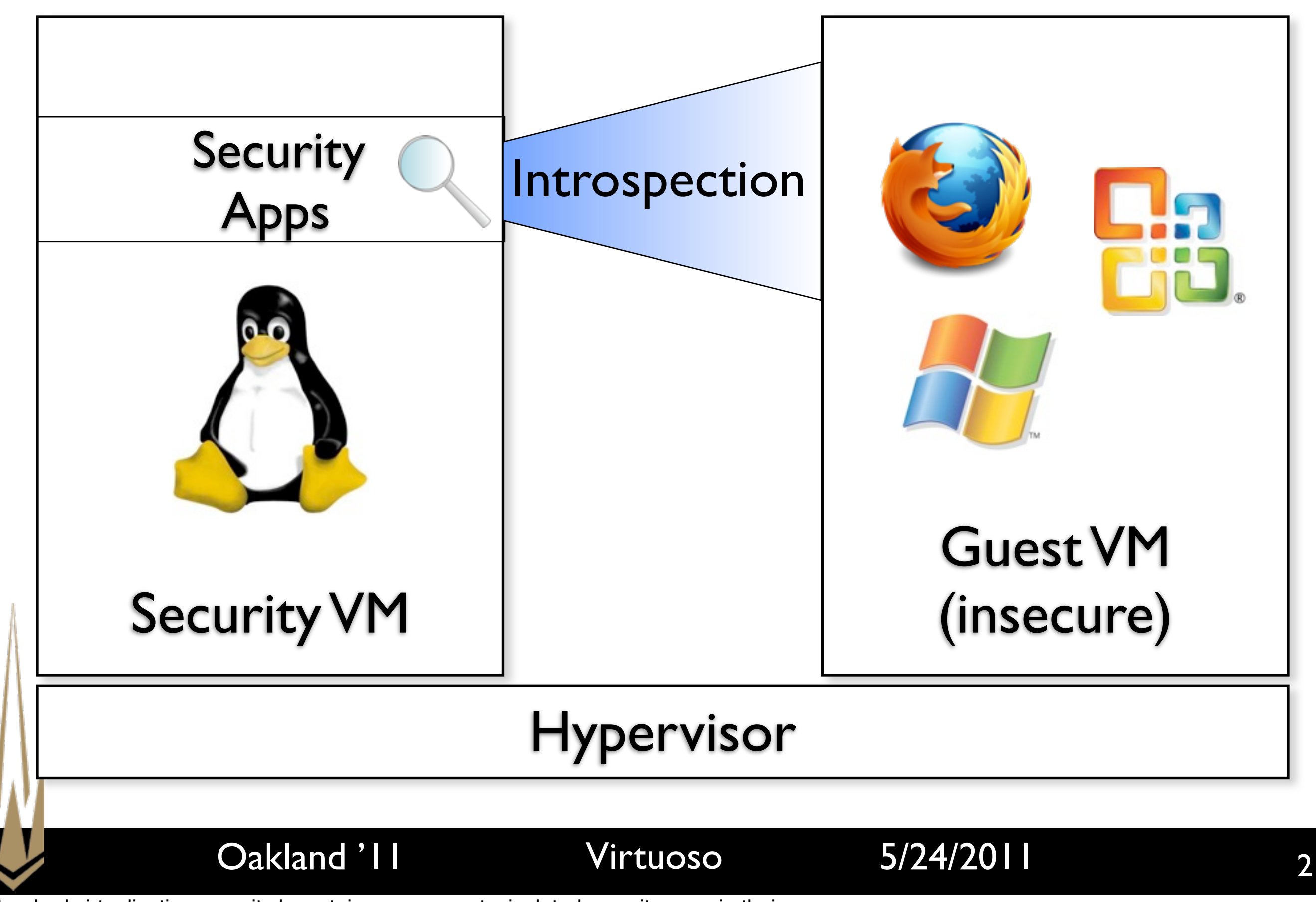

Standard virtualization security layout: insecure guests, isolated security apps in their own VM.

# Open Problem: The Semantic Gap

- Isolation can provide security
- Isolation makes it hard to see what's going on
- View exposed by VMM is low-level (physical memory, CPU state)
- Need to reconstruct high-level view using *introspection routines*

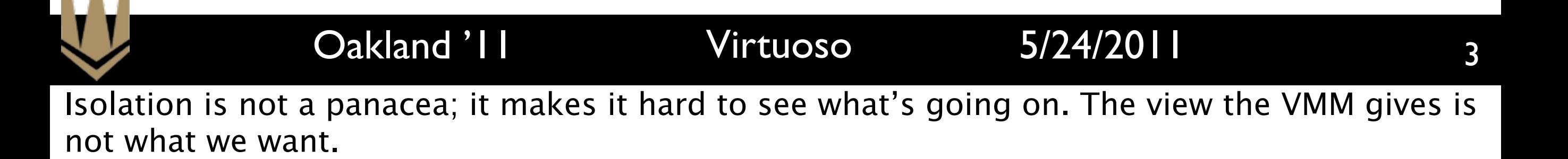

#### What You Want...

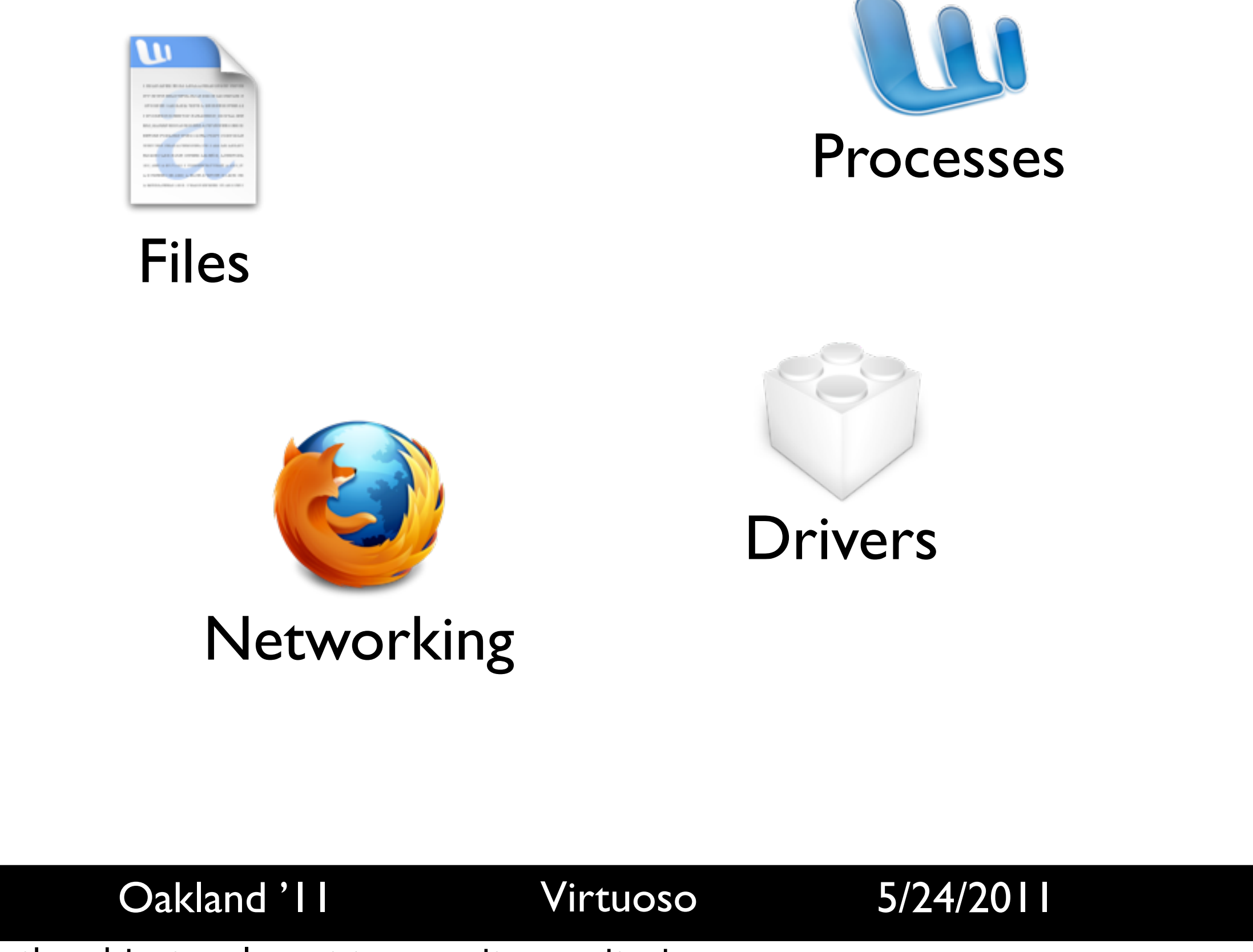

These are the objects relevant to security monitoring.

#### What You Get

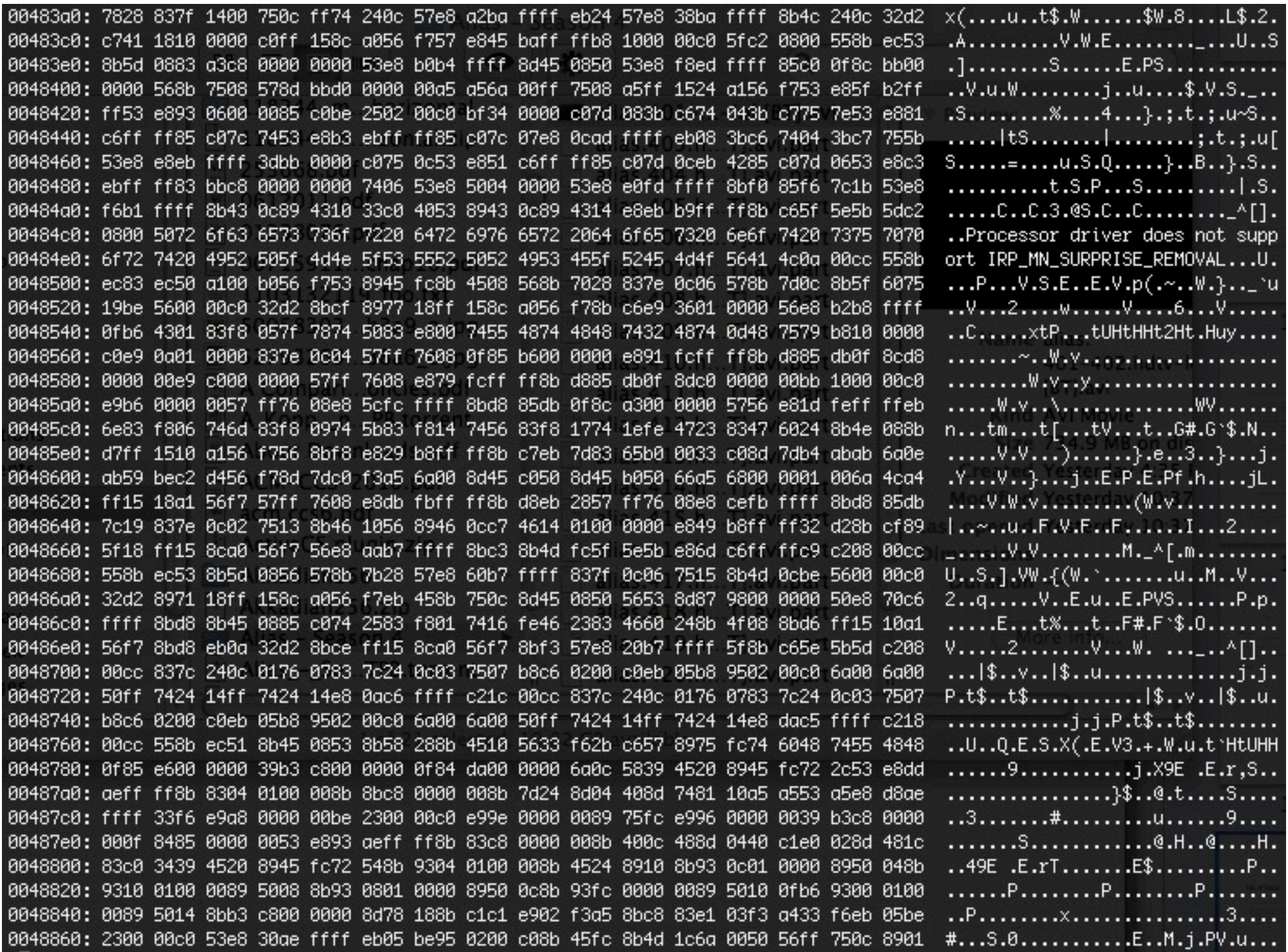

This is the view exposed by the VMM -- physical memory. This is from a memory dump of a Windows 2003 system.

Oakland '11 Virtuoso 5/24/2011

# Introspection Challenges

- Introspection routines are currently built *manually*
- Building routines requires detailed knowledge of OS internals
	- Often requires reverse engineering
- OS updates and patches break existing introspection utilities

#### Oakland '11 Virtuoso 5/24/2011 6 Note story about sec. vendor that had to spend 60 hours reverse engineering Vista's new TCP/IP stack. Virtuoso can reduce this to a few minutes by a non-expert.

# Contributions

- We generate introspection routines *automatically*
- No knowledge of OS internals or reverse engineering required
- Routines can be regenerated easily for new OS versions / patches

7

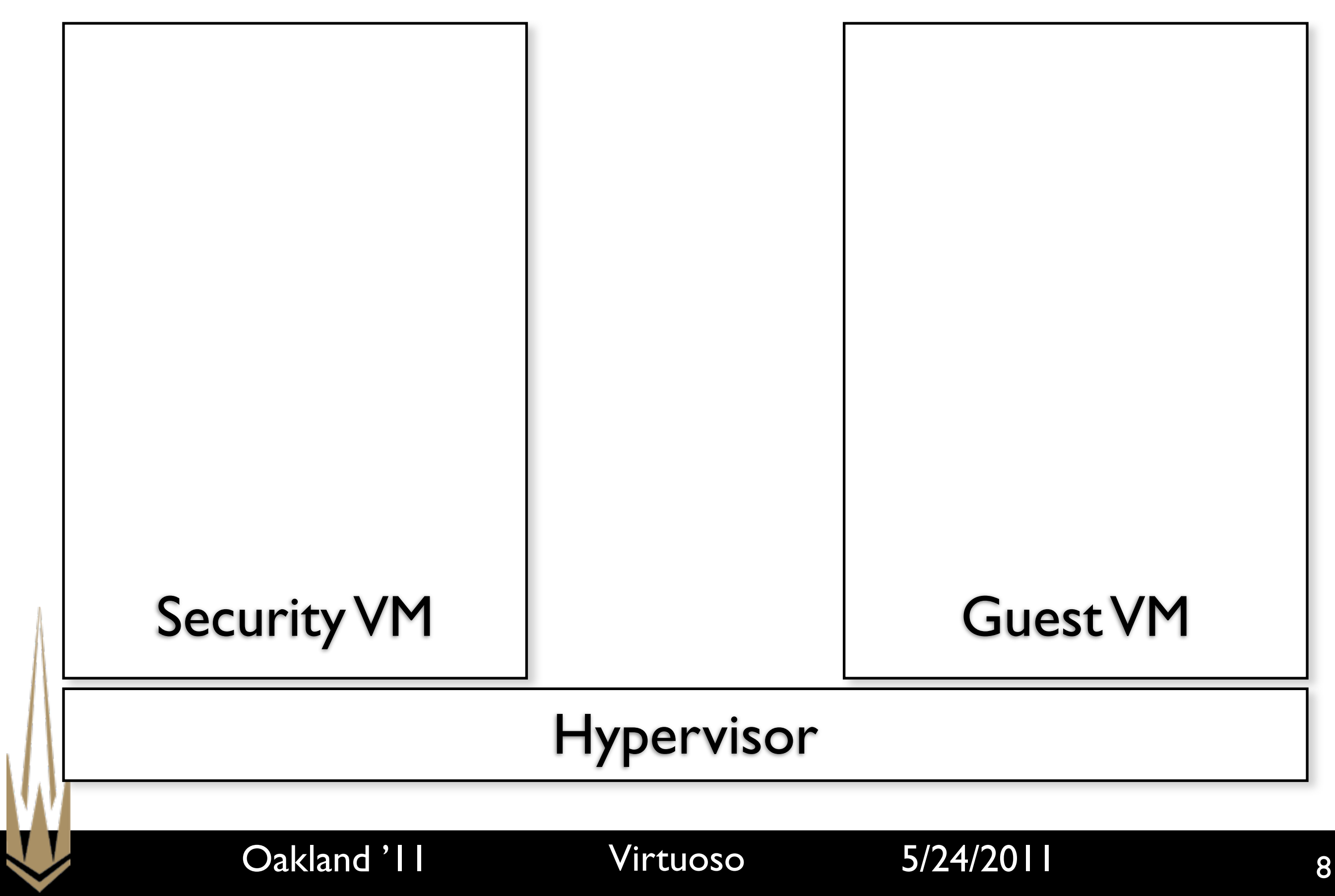

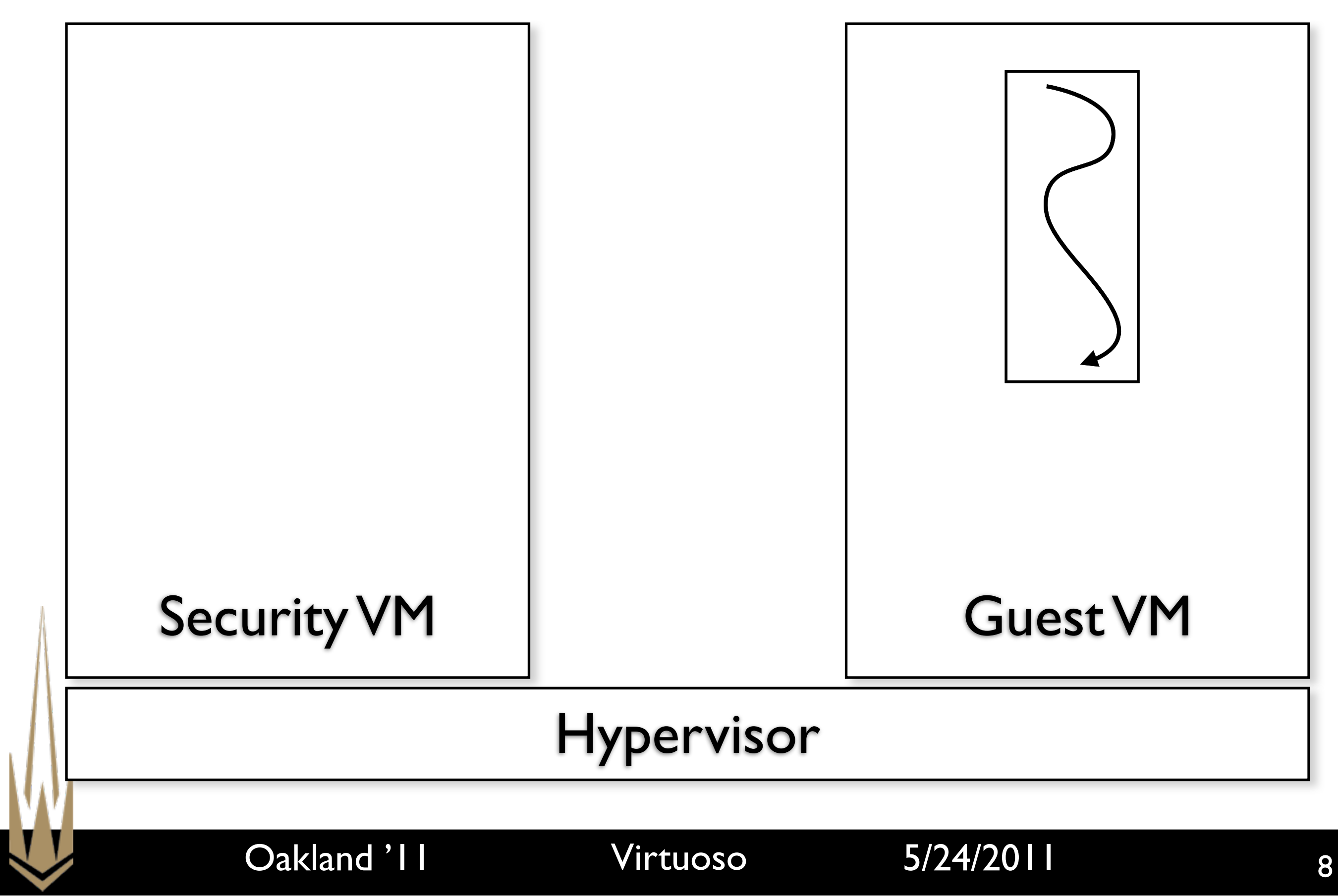

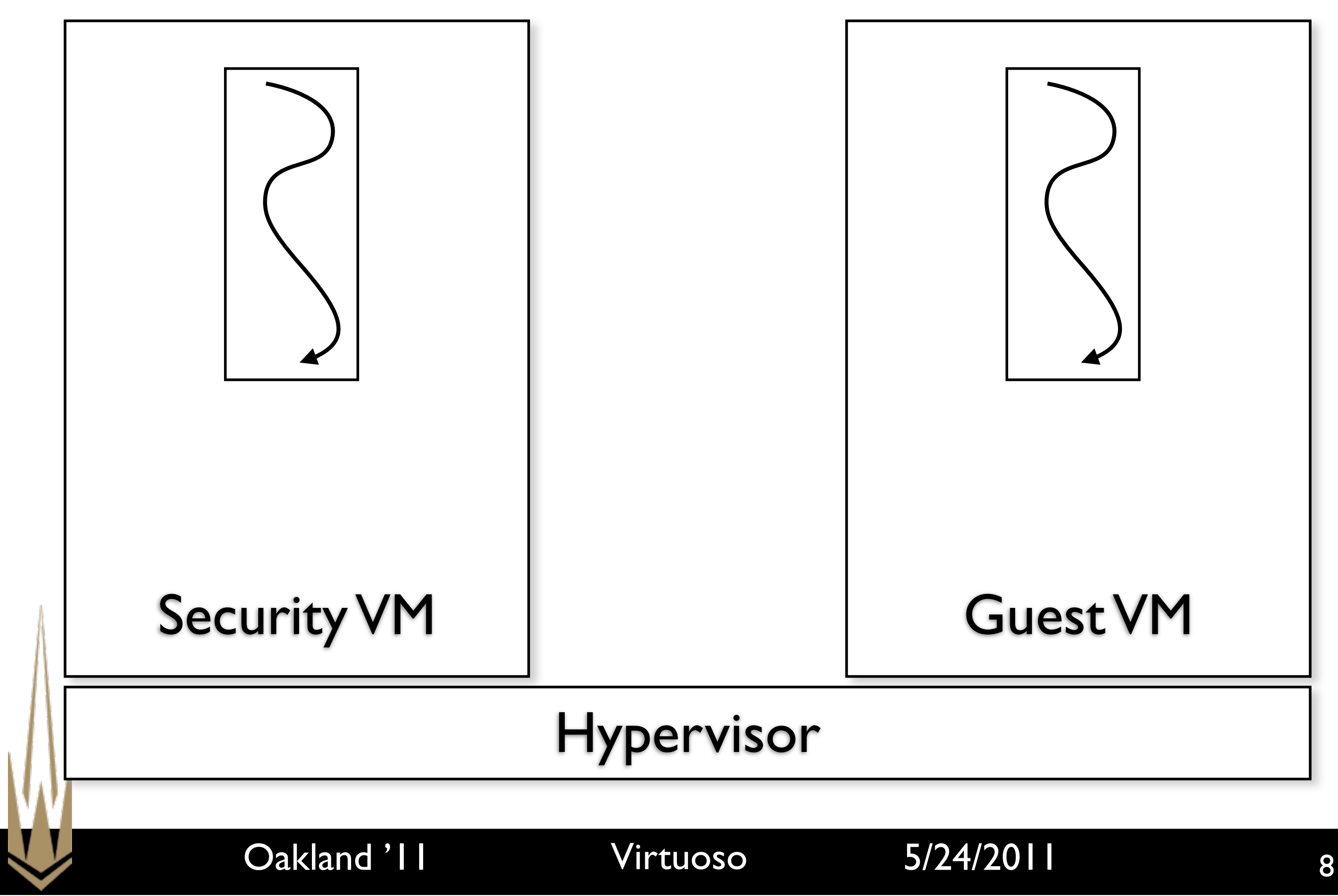

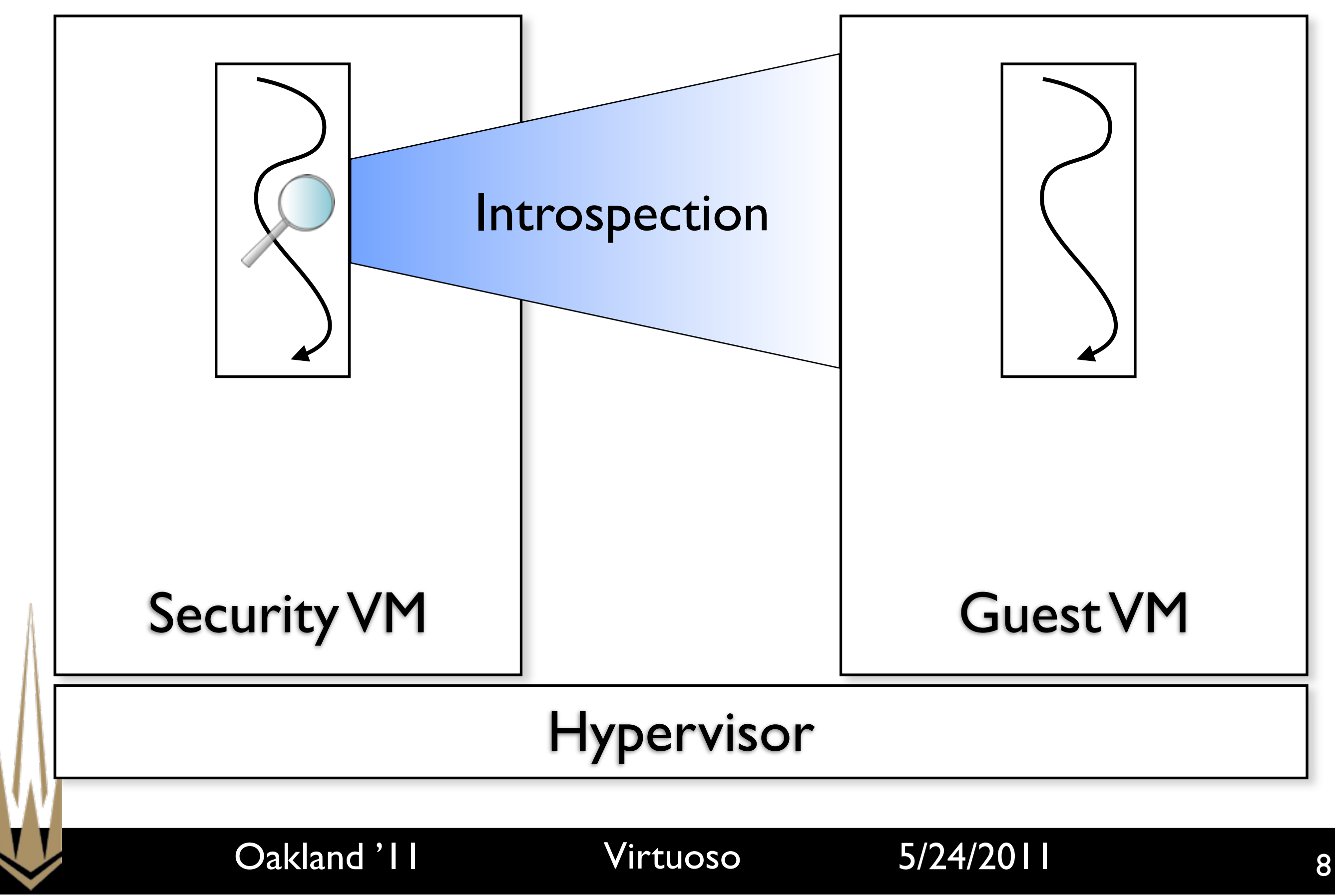

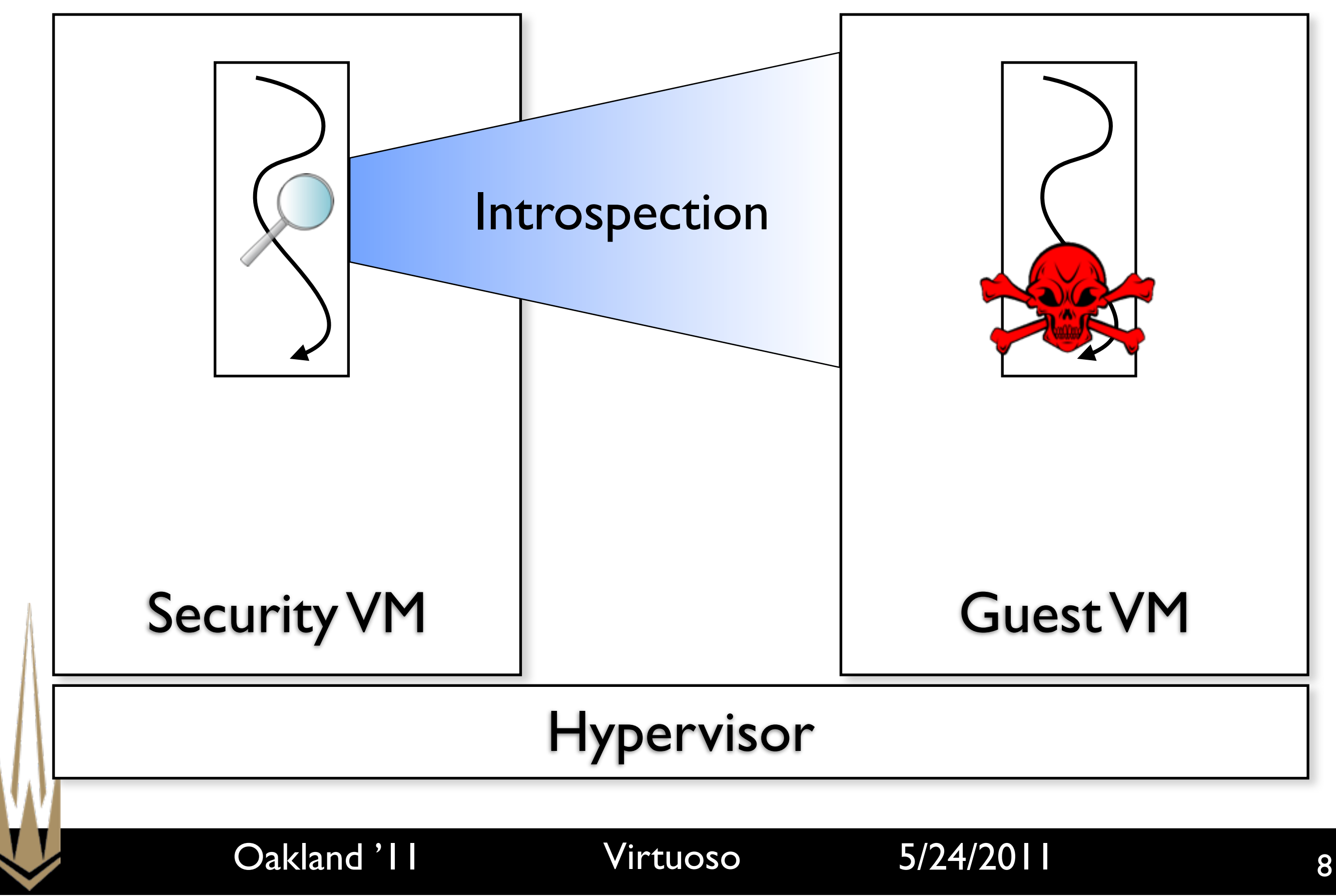

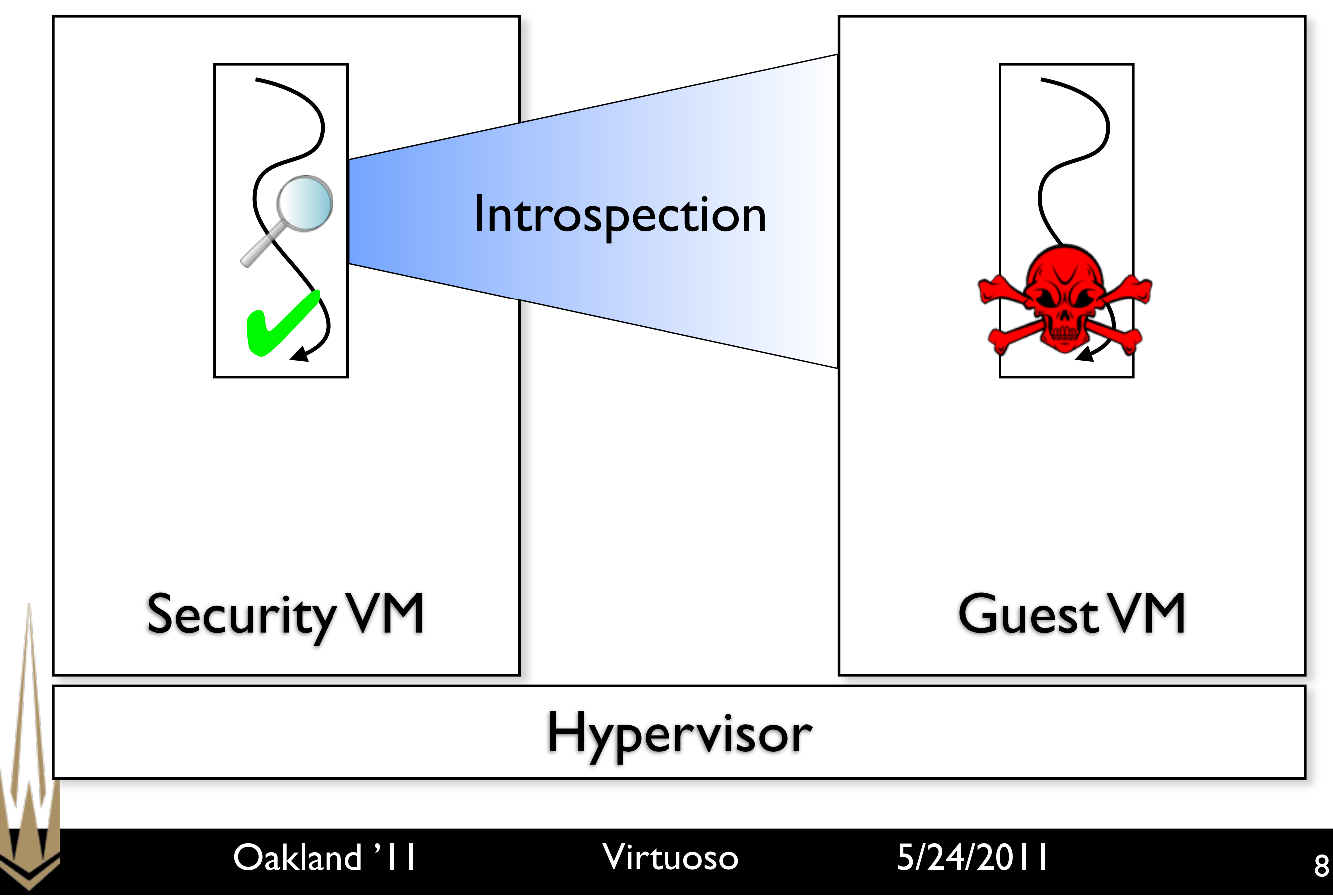

- Generality: generate useful introspection programs on multiple operating systems
- Reliability: generate working programs using dynamic analysis
- Security: ensure that programs are unaffected by guest compromise

Oakland '11 Virtuoso 5/24/2011

# **Challenges**

- Assume no prior knowledge of OS internals
- Code extraction must be *whole-system*
	- Much of the code we want is in the kernel
	- Existing work (BCR, Inspector Gadget) only extracts small pieces of userland code

### Overview

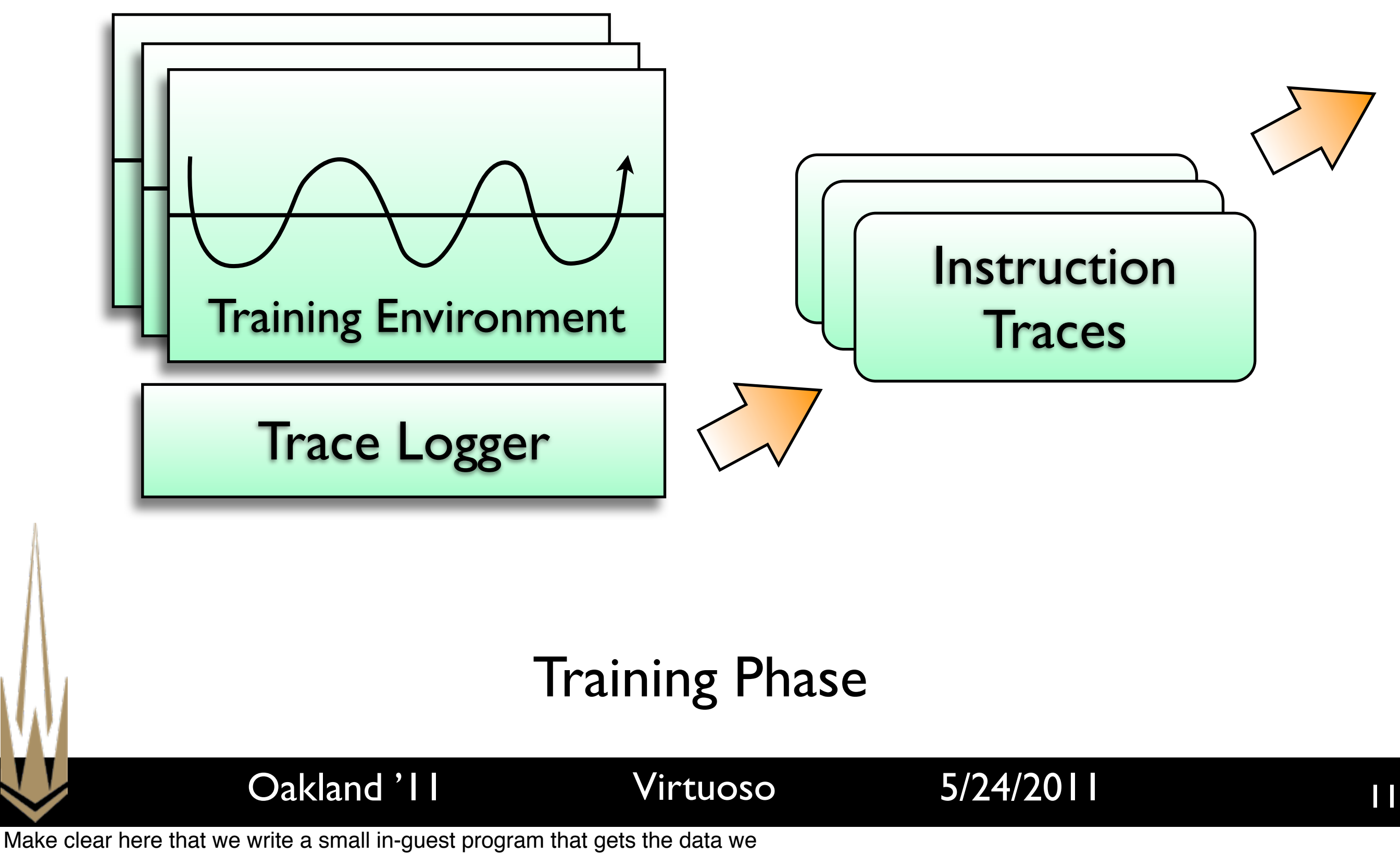

want!

## Overview

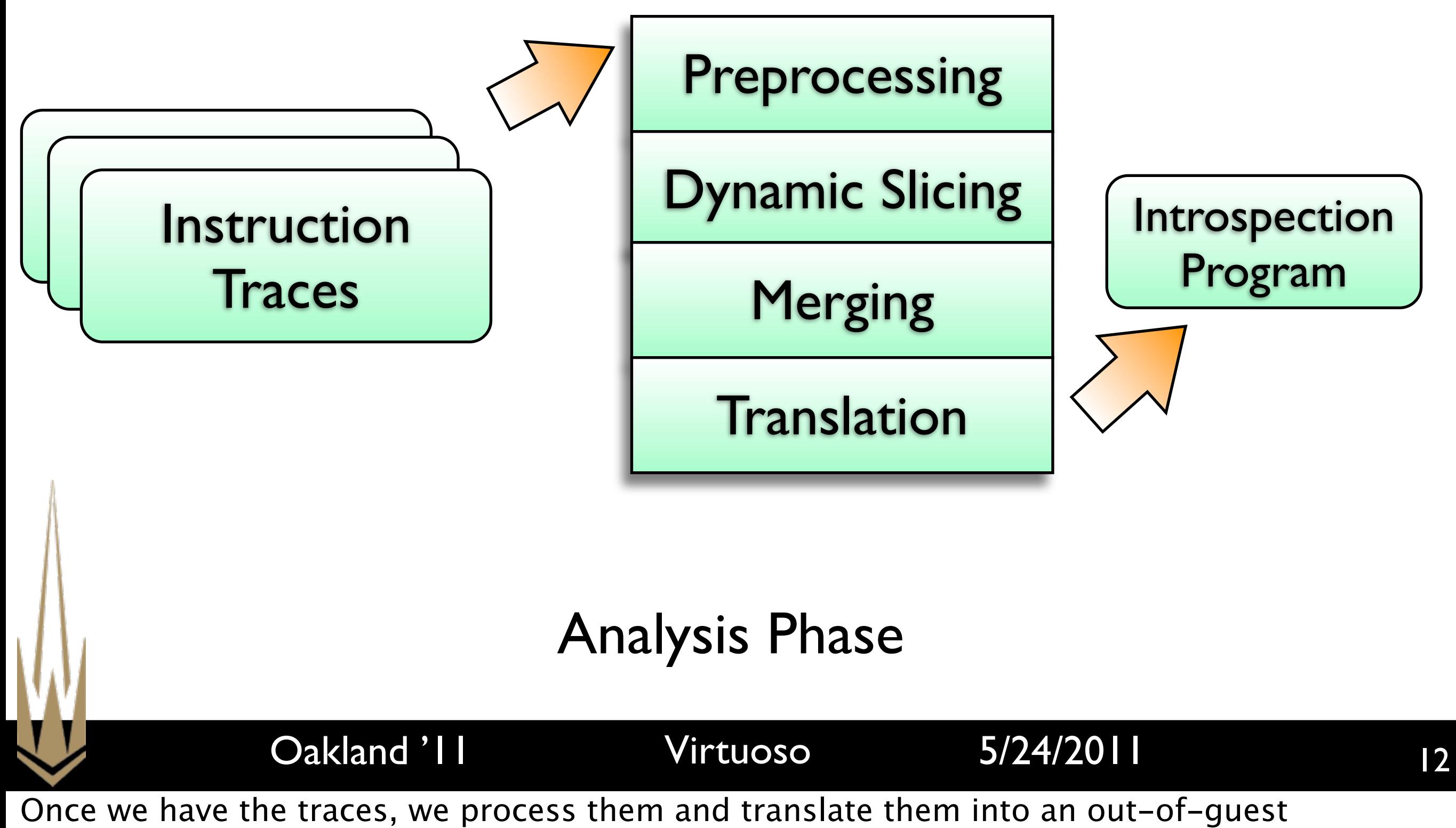

introspection program.

# **Overview**

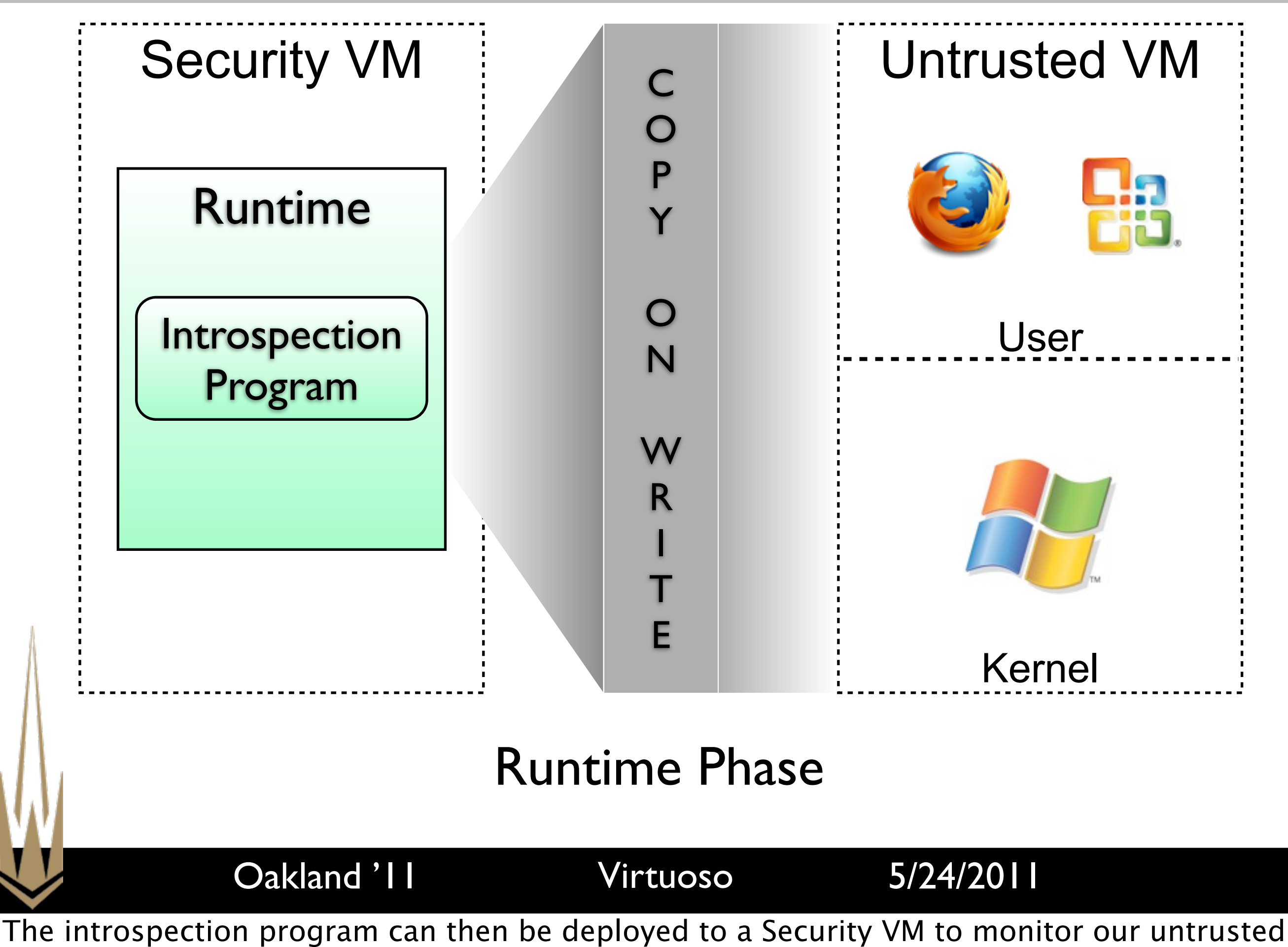

13

VM and applications.

• Write in-guest *training program* using system APIs

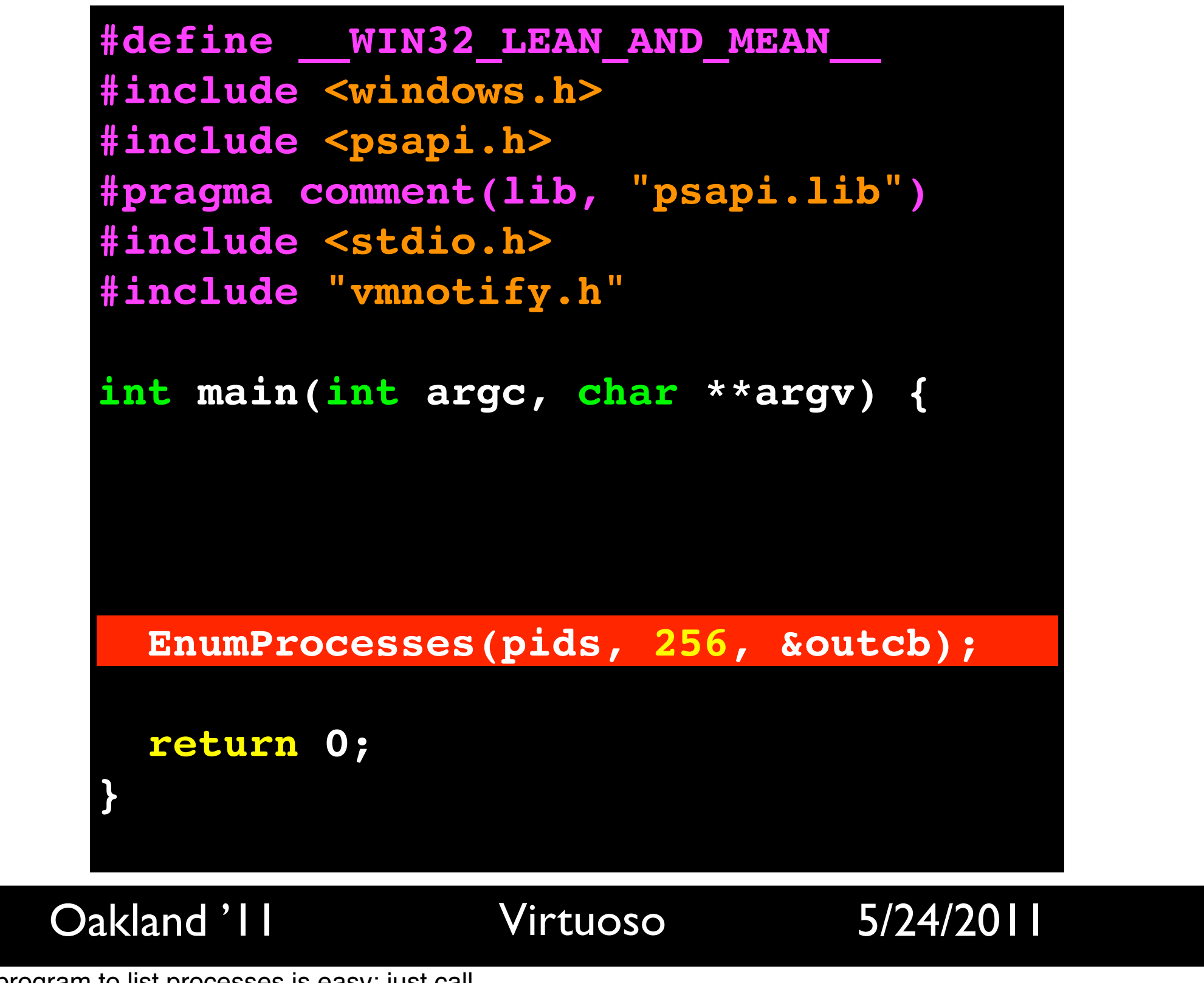

Writing the in-guest program to list processes is easy: just call EnumProcesses.

• Write in-guest *training program* using system APIs

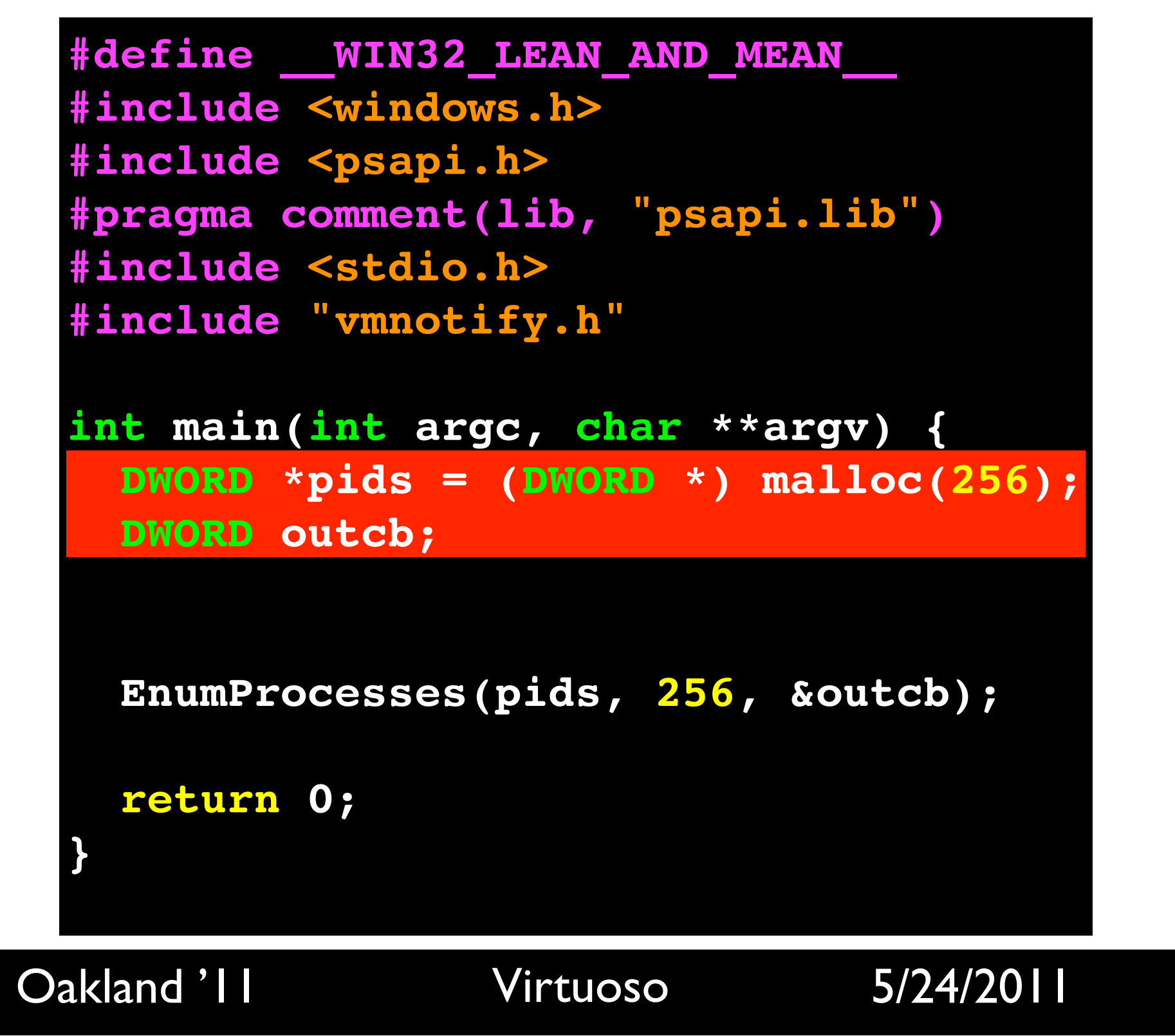

Of course, you need a little bit of boilerplate.

• Annotate program with start/end markers

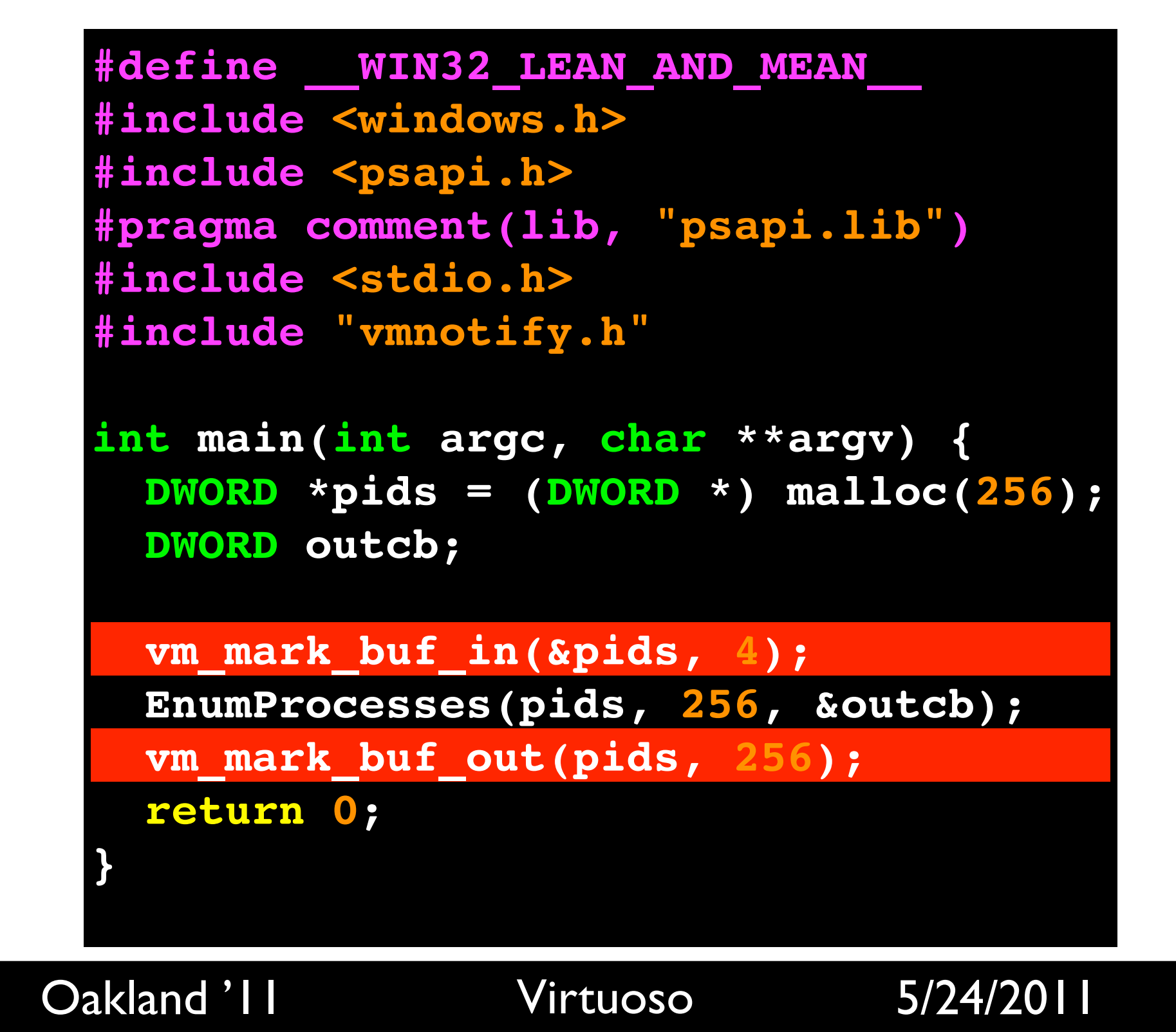

Next, inform Virtuoso of where logging should begin and end, and where the buffer containing the output of the introspection is.

- Run program in QEMU to generate *instruction trace*
- Traces are in QEMU µOp format

```
Oakland '11 Virtuoso 5/24/2011
INTERRUPT(0xfb,0x200a94,0x0)
TB_HEAD_EIP(0x80108028)
MOVL_T0_IM(0x0)
OPREG_TEMPL_MOVL_A0_R(0x4)
SUBL_A0_4()
OPS_MEM_STL_T0_A0(0x1,0xf186fe8,0x8103cfe8,
                   0xffffffff,0x215d810,0x920f0,0x0)
OPREG_TEMPL_MOVL_R_A0(0x4)
MOVL_T0_IM(0xfb)
OPREG_TEMPL_MOVL_A0_R(0x4)
SUBL_A0_4()
OPS_MEM_STL_T0_A0(0x1,0xf186fe4,0x8103cfe4,
                   0xffffffff,0x215d810,0x920f0,0xfb)
```
This produces instruction traces. They're not x86, but QEMU.

# Whole-System Traces

- Includes all instructions between start and end markers
- Includes software and hardware interrupts and exceptions
- Includes concrete addresses of memory reads/writes

# Trace Analysis

- What subset of this trace is relevant?
- Initial preprocessing:
	- Remove hardware interrupts
	- Replace malloc/realloc/calloc with *summary functions*
- Next, *executable dynamic slicing* (Korel and Laski, 1988) is done to identify *relevant* instructions

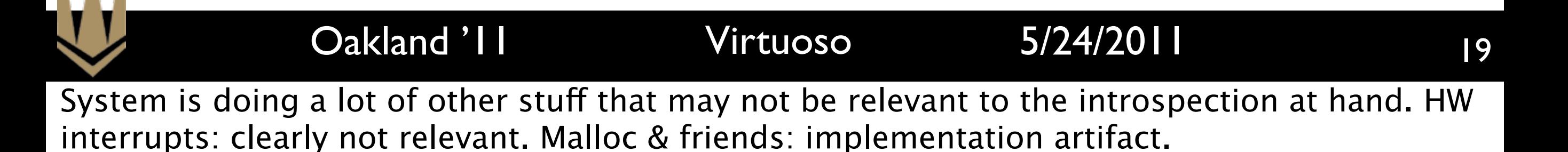

- 1. Follow data def/use chain backward, starting with output buffer
- 2. Examine CFG and add necessary control flow statements to slice (and their dependencies)
- 3. Perform *slice closure*:
	- If *any* instance of an instruction is included in the slice, *all* instances of that instruction must be marked

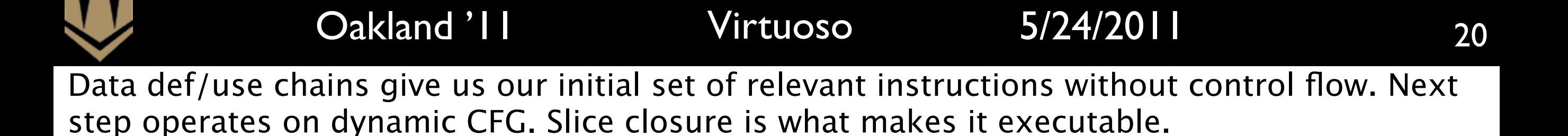

# **Trace Merging**

- Since analysis is dynamic, we only see one path through program
- So: run program multiple times and then merge results

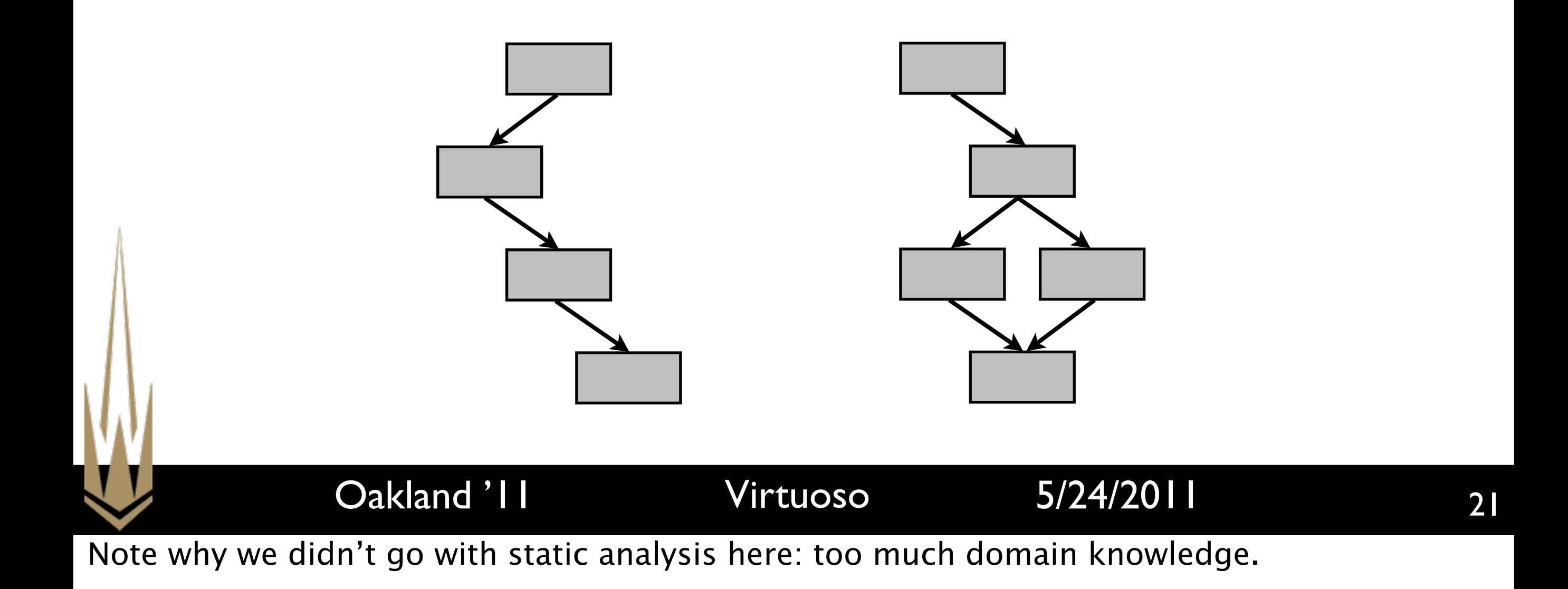

# **Trace Merging**

- Since analysis is dynamic, we only see one path through program
- So: run program multiple times and then merge results

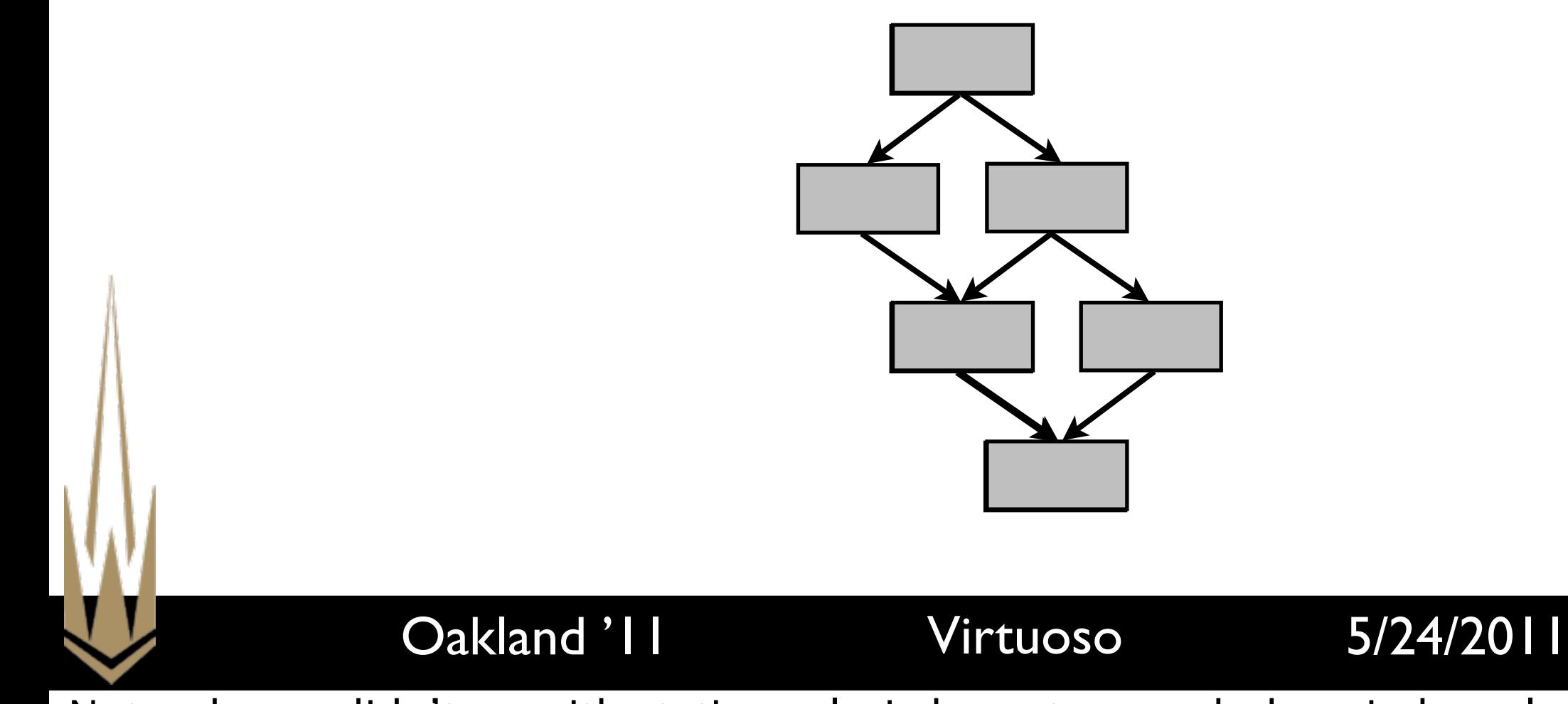

Note why we didn't go with static analysis here: too much domain knowledge.

Program Translation

- Goal: convert in-guest ➔ out-of-guest
- Generates Python code that runs inside Volatility memory analysis framework
- Changes:
	- Memory reads come from guest VM
	- Memory writes are copy-on-write
	- CPU registers become local vars

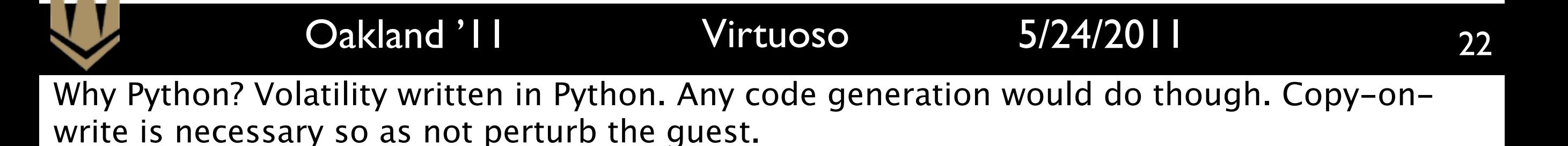

# Translation Example

test byte [ebp+0x1c], 0x10

mov edi, ebx

jnz 0xc02533a9

#### Original x86 QEMU µOps

[TB @0xc0253368L \*]

IFLO TB HEAD EIP(0xc0253368)

IFLO INSN BYTES(0xc0253368, 'f6451c10')

- \* IFLO OPREG TEMPL MOVL A0 R(0x5)
- \* IFLO ADDL A0 IM(0x1c)
- \* IFLO OPS MEM LDUB TO AO(...)
- \* IFLO MOVL T1 IM(0x10)
- \* IFLO TESTL TO T1 CC() IFLO\_INSN\_BYTES(0xc025336c,'89df')
- 
- \* IFLO OPREG TEMPL MOVL TO R(0x3)
- \* IFLO OPREG TEMPL MOVL R T0(0x7) IFLO INSN BYTES(0xc025336e, '7539')
- \* IFLO SET CC OP(0x16)
- \* IFLO OPS TEMPLATE JZ SUB(0x0,0x1) IFLO GOTO TB1(0x60afcab8)

23

- IFLO MOVL EIP IM(0xc0253370)
- IFLO MOVL TO IM(0x60afcab9)
- IFLO EXIT TB()

Oakland '11 Virtuoso 5/24/2011

Example: a test and a conditional jump. Asterisks mean "included in slice".

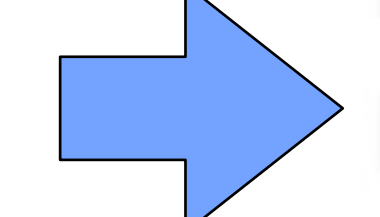

# Translation Example

# QEMU µOps Python

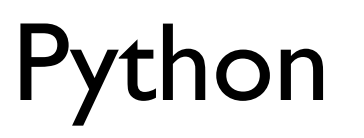

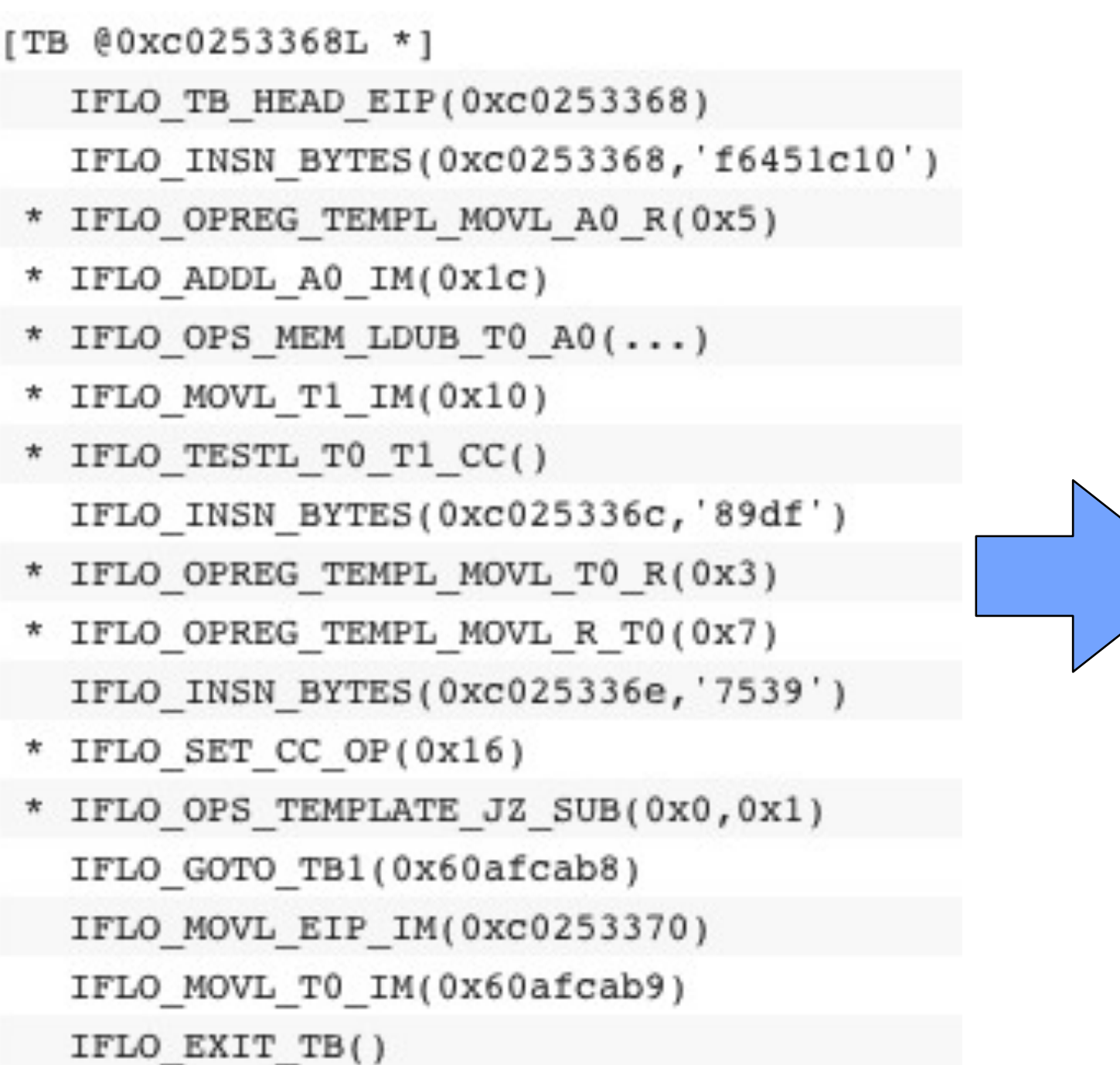

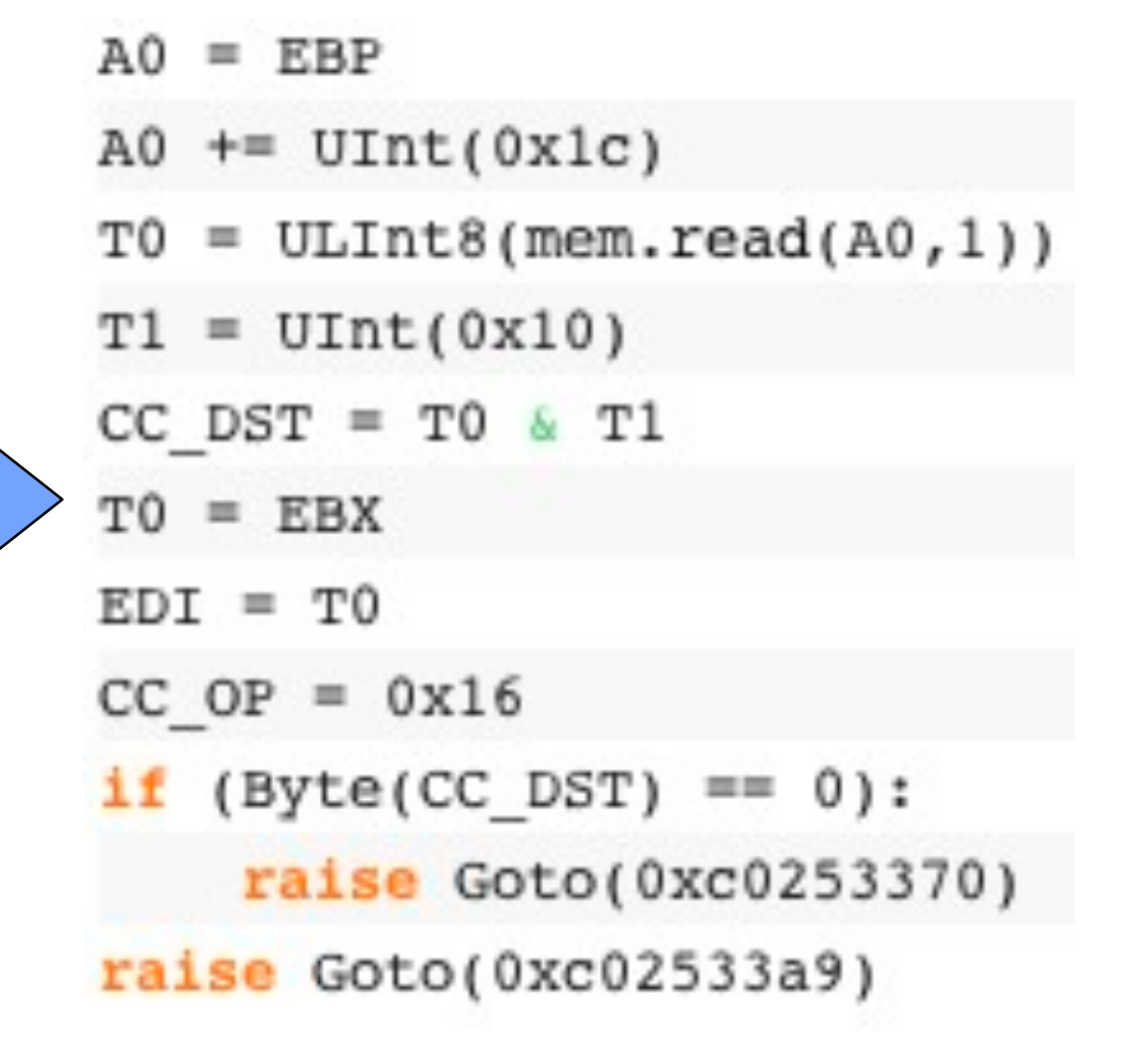

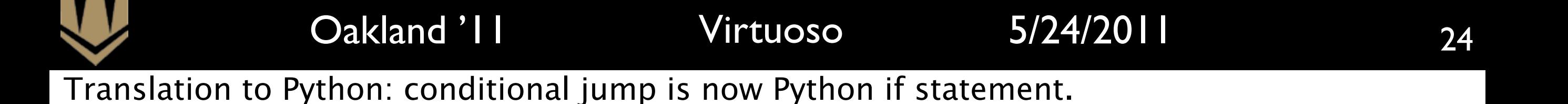

# Results: Generality

• Generated 6 useful introspection programs on each of 3 operating systems

25

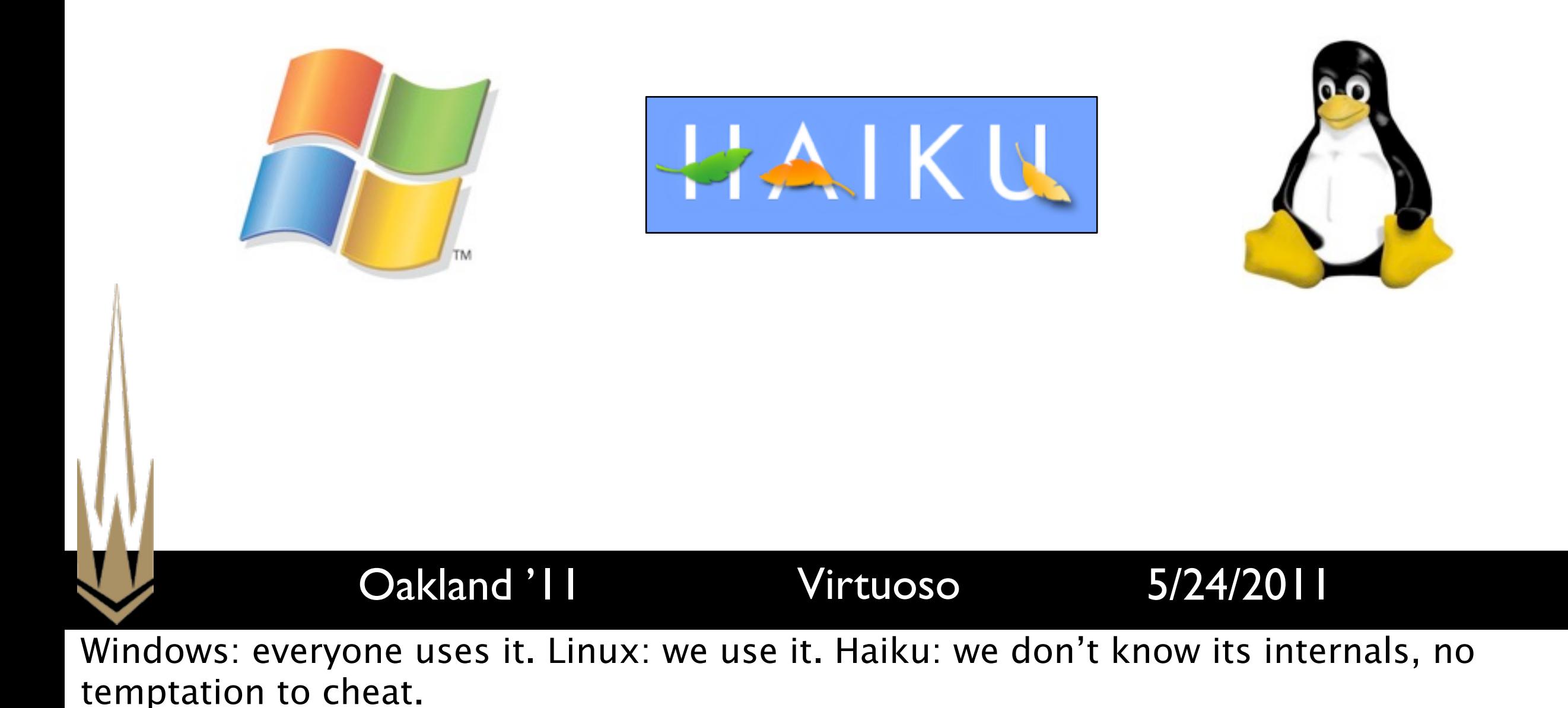

# Introspection Programs

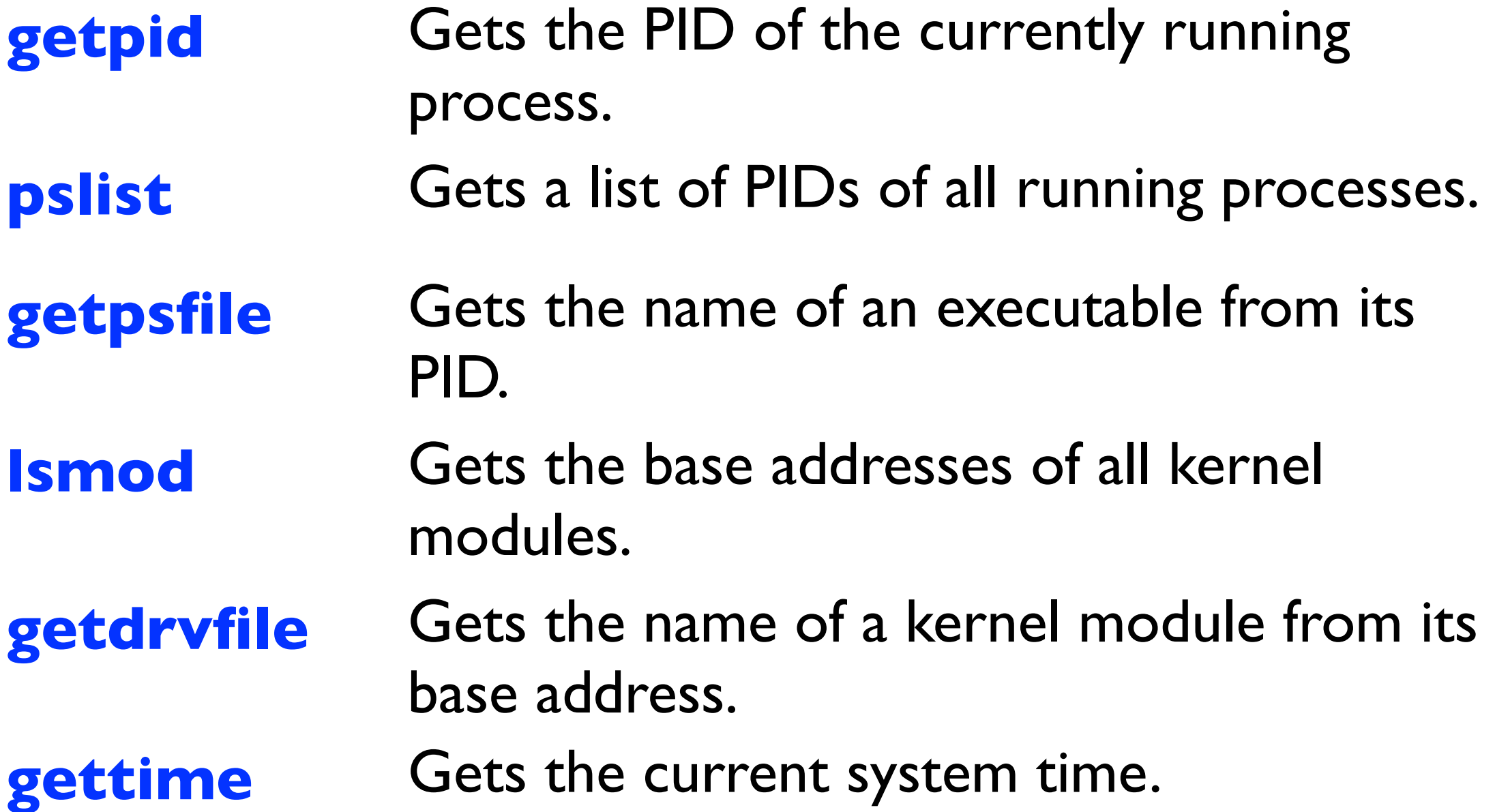

Oakland '11 Virtuoso 5/24/2011 26 Describe these by group and why relevant to security: examine features of processes and drivers.

# Results: Reliability

- Analysis is dynamic, so programs may be incomplete
- How many traces are needed to produce reliable programs?
- Complicating factors: caching, difficulty of deciding ground truth for coverage

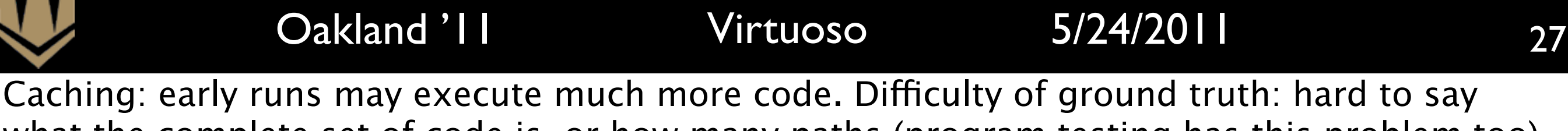

what the complete set of code is, or how many paths (program testing has this problem too).

# Windows **pslist** Reliability

**Generated Program Reliability** 

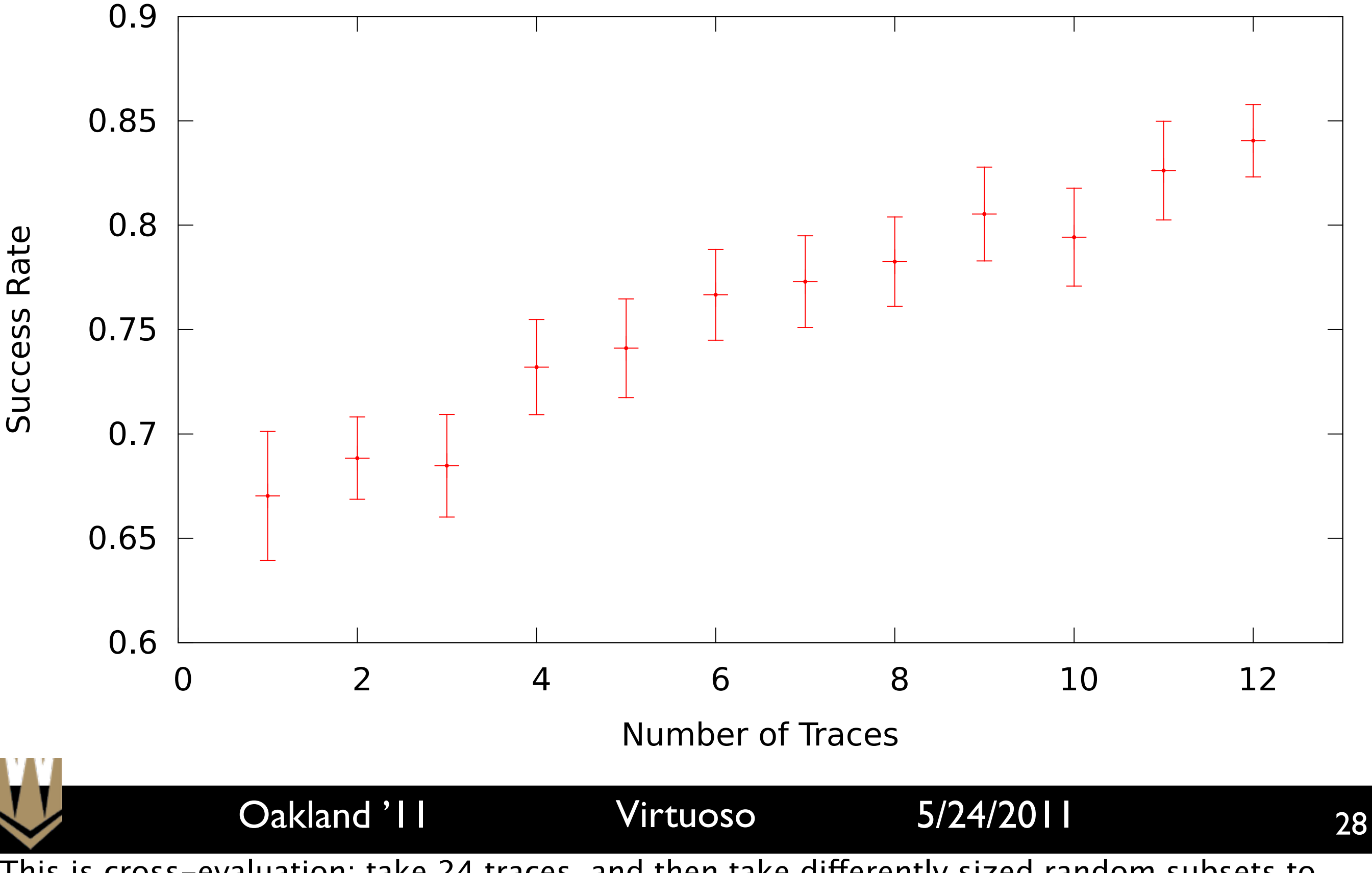

This is cross-evaluation: take 24 traces, and then take differently sized random subsets to create final program. Describe axes, then walk through one program  $\Rightarrow$  not reliable, 12 programs  $\Rightarrow$  pretty reliable. Mention caching effect again as explanation for why this graph

# Results: Security

- Verified that introspection programs are not affected by in-guest code manipulation
- Training program (pslist) generated on clean system
- Resulting introspection program still detects processes hidden by Hacker Defender
- Note: DKOM attacks can still be effective against Virtuoso

# Limitations

- Multiple processes/IPC
- Multithreaded code (synchronization)
- Code/data relocation (ASLR)
- Self-modifying code

#### Oakland '11 Virtuoso 5/24/2011

Multiple processes: key problem is that we don't know where data for a specific process might be at runtime. Multithreaded code: VM is paused, so waiting on a lock is bad. Relocation: where's our data? Self-modifying code: code is only translated once (kernel's

# Conclusions

- Programs generated by Virtuoso can be useful, reliable, and secure
- Uses novel whole-system executable dynamic slicing and merging
- Virtuoso can greatly reduce time and effort needed to create introspection programs
	- Weeks of reverse engineering vs. minutes of computation

31